# **TYPO3.Flow - Feature # 3588**

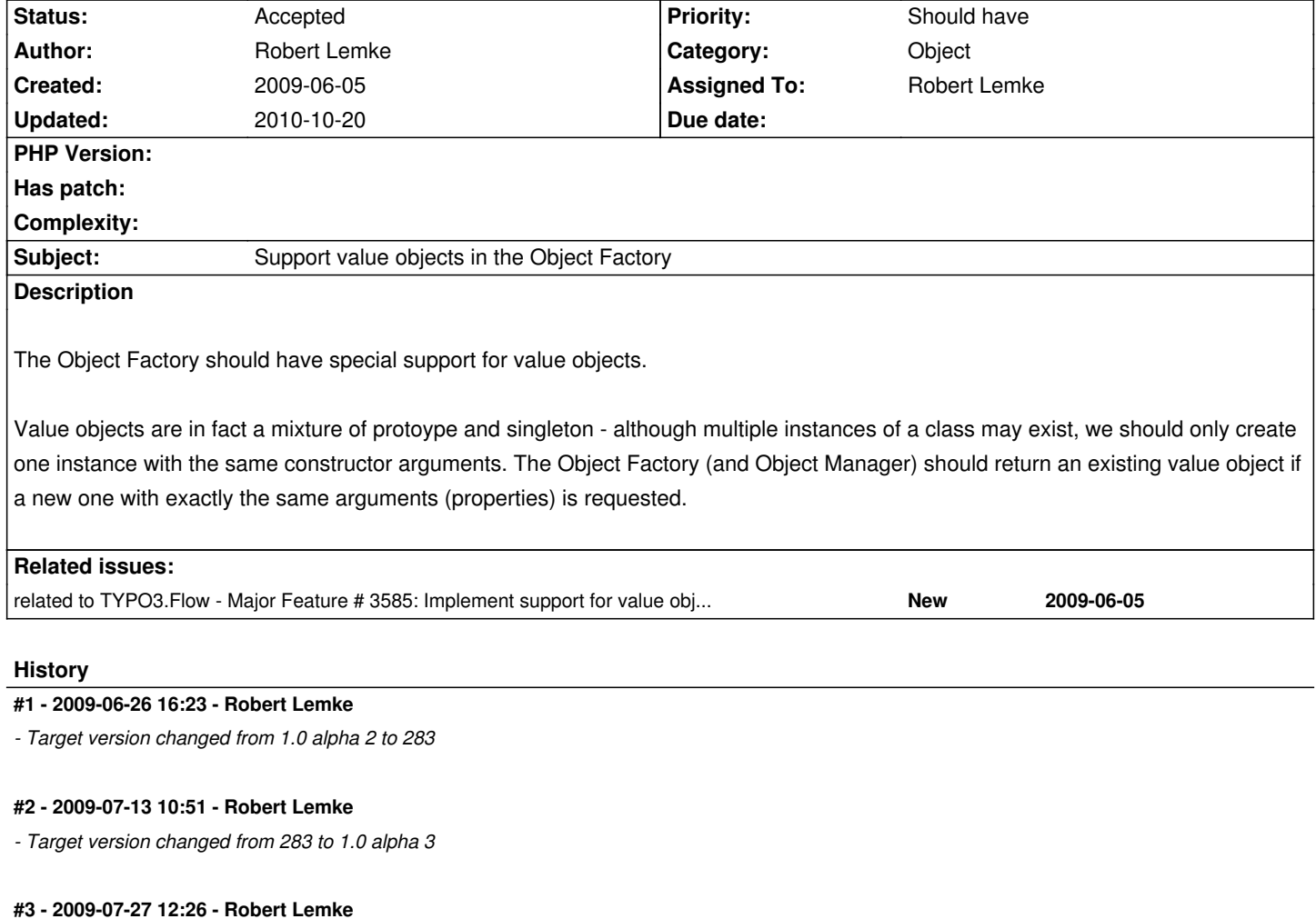

*- Target version changed from 1.0 alpha 3 to 1.0 alpha 4*

## **#4 - 2009-09-07 09:42 - Robert Lemke**

*- Target version deleted (1.0 alpha 4)*

### **#5 - 2010-01-20 11:06 - Karsten Dambekalns**

*- Target version set to 1.0 alpha 8*

### **#6 - 2010-03-09 17:52 - Robert Lemke**

- *Status changed from New to Accepted*
- *Priority changed from Could have to Should have*
- *Start date deleted (2009-06-05)*
- *Estimated time set to 12.00*
	- value objects are immutable because they must not have setters
	- values are passed through the constructor
	- calculate hash over constructor arguments + object name and use them in the registry / unit of works
	- what about arrays / objects as parameters?

#### **#7 - 2010-03-09 17:52 - Robert Lemke**

```
/**
```

```
 * After returning advice, generates the value hash for the object
*
  * @param \F3\FLOW3\AOP\JoinPointInterface $joinPoint The current join point
  * @return void
  * @afterreturning classTaggedWith(valueobject) && method(.*->__construct())
  * @author Karsten Dambekalns <karsten@typo3.org>
  */
public function generateValueHash(\F3\FLOW3\AOP\JoinPointInterface $joinPoint) {
    $proxy = $joinPoint->getProxy();
    $hashSource = '';
    foreach (array_keys($this->reflectionService->getClassSchema($joinPoint->getClassName())->getProperties()) as $propertyName) {
     if (is_array($proxy->FLOW3_AOP_Proxy_getProperty($propertyName))) {
         $hashSource .= serialize($proxy->FLOW3_AOP_Proxy_getProperty($propertyName));
      } elseif (!is_object($proxy->FLOW3_AOP_Proxy_getProperty($propertyName))) {
         $hashSource .= $proxy->FLOW3_AOP_Proxy_getProperty($propertyName);
      } elseif (property_exists($proxy->FLOW3_AOP_Proxy_getProperty($propertyName), 'FLOW3_Persistence_Entity_UUID')) {
         $hashSource .= $proxy->FLOW3_AOP_Proxy_getProperty($propertyName)->FLOW3_Persistence_Entity_UUID;
      } elseif (property_exists($proxy->FLOW3_AOP_Proxy_getProperty($propertyName), 'FLOW3_Persistence_ValueObject_Hash')) {
        $hashSource .= $proxy->FLOW3_AOP_Proxy_getProperty($propertyName)->FLOW3_Persistence_Entity_UUID;
      }
    }
    $proxy->FLOW3_Persistence_ValueObject_Hash = sha1($hashSource);
```

```
 }
```
#### **#8 - 2010-03-11 10:32 - Robert Lemke**

*- Target version changed from 1.0 alpha 8 to 1.0 alpha 9*

## **#9 - 2010-05-28 17:36 - Robert Lemke**

*- Target version deleted (1.0 alpha 9)*